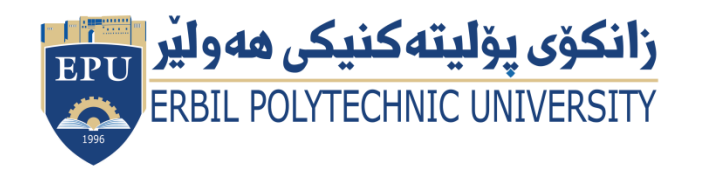

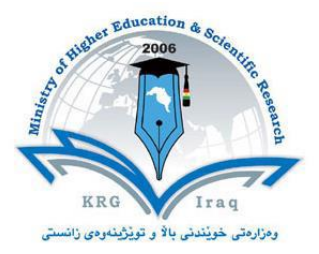

# **Module (Course Syllabus) Catalogue**

# **2022-2023**

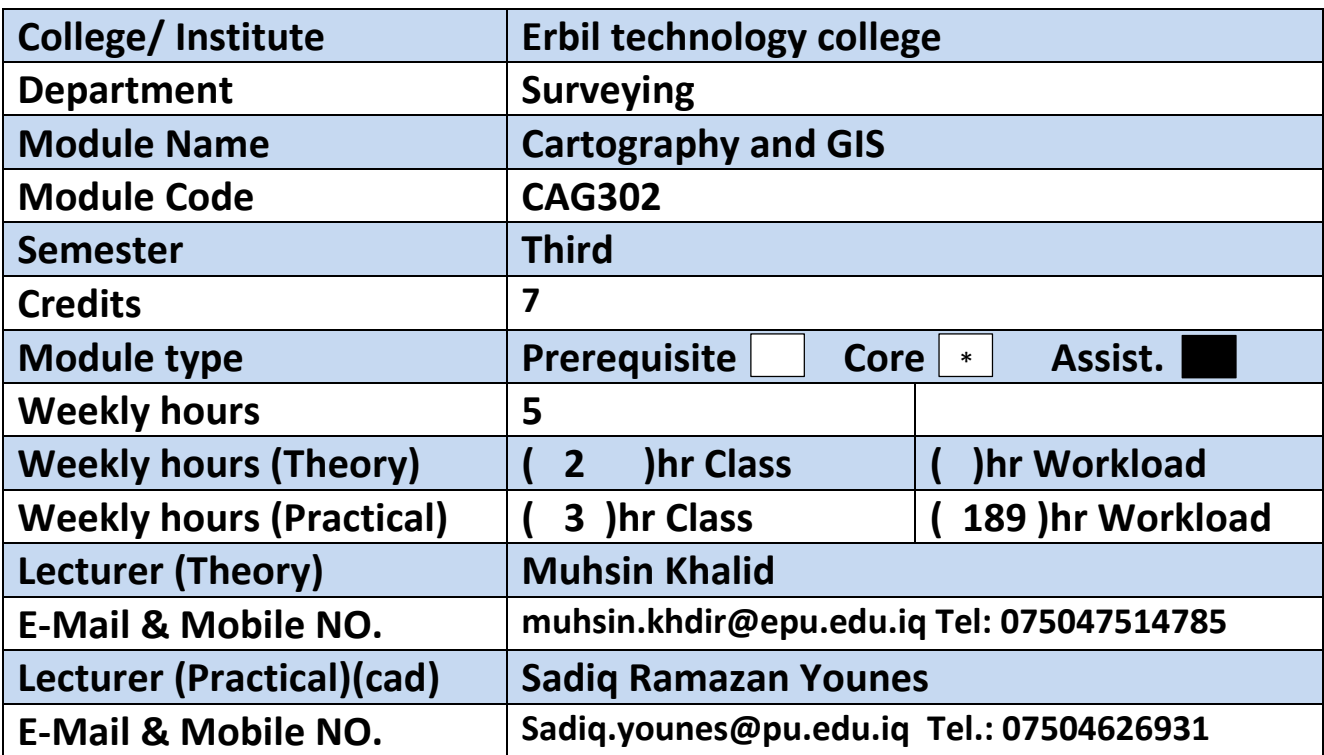

# **Course Book**

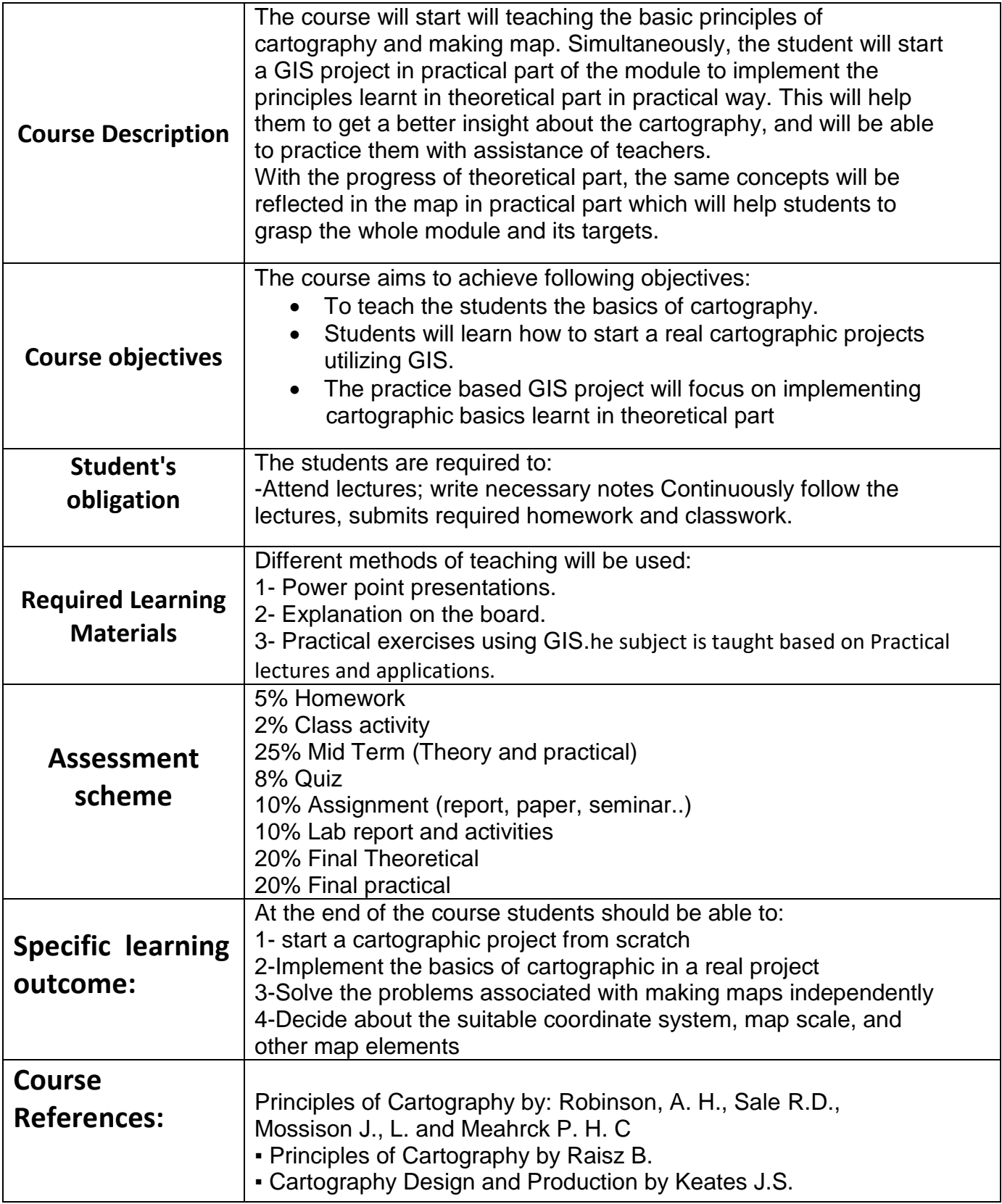

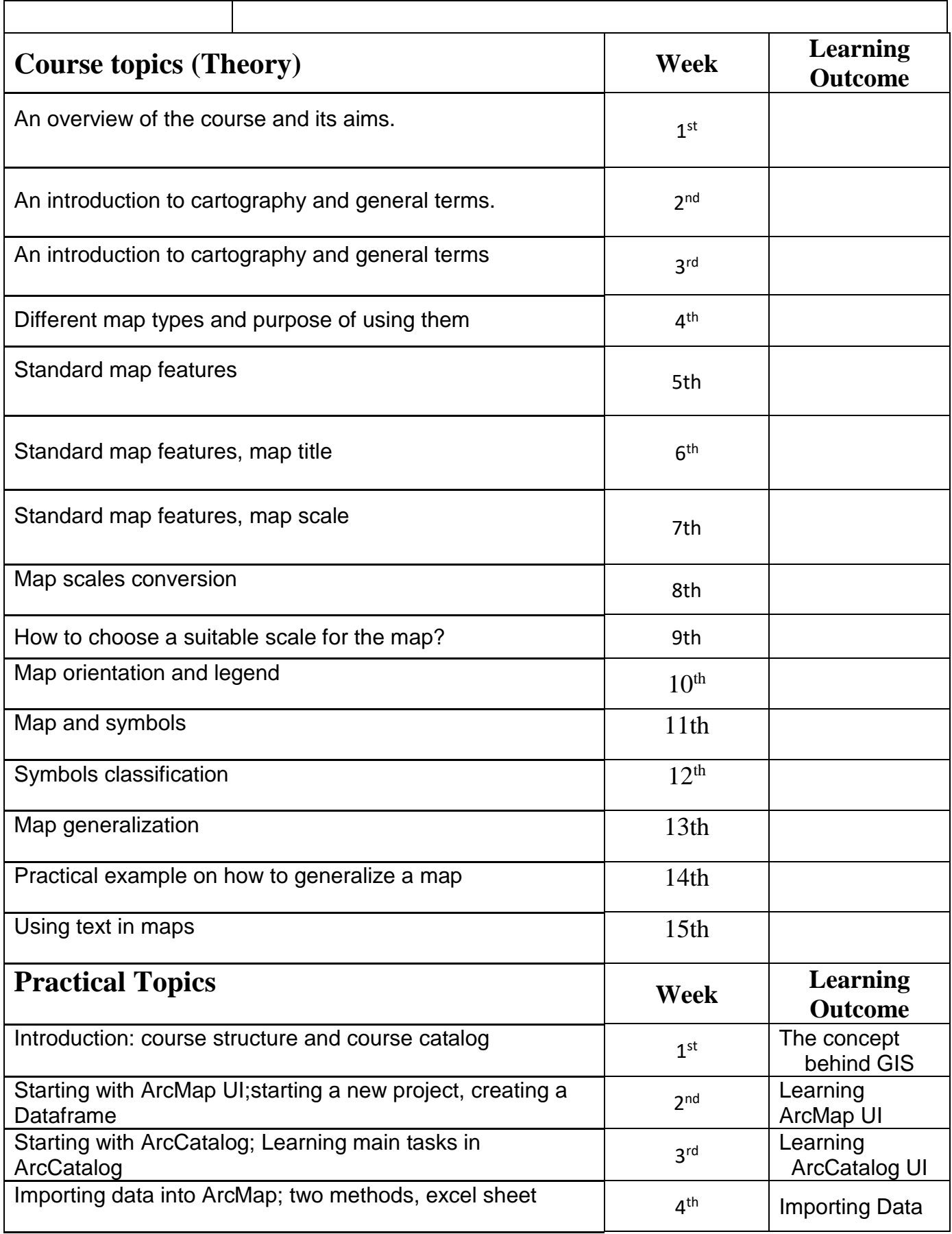

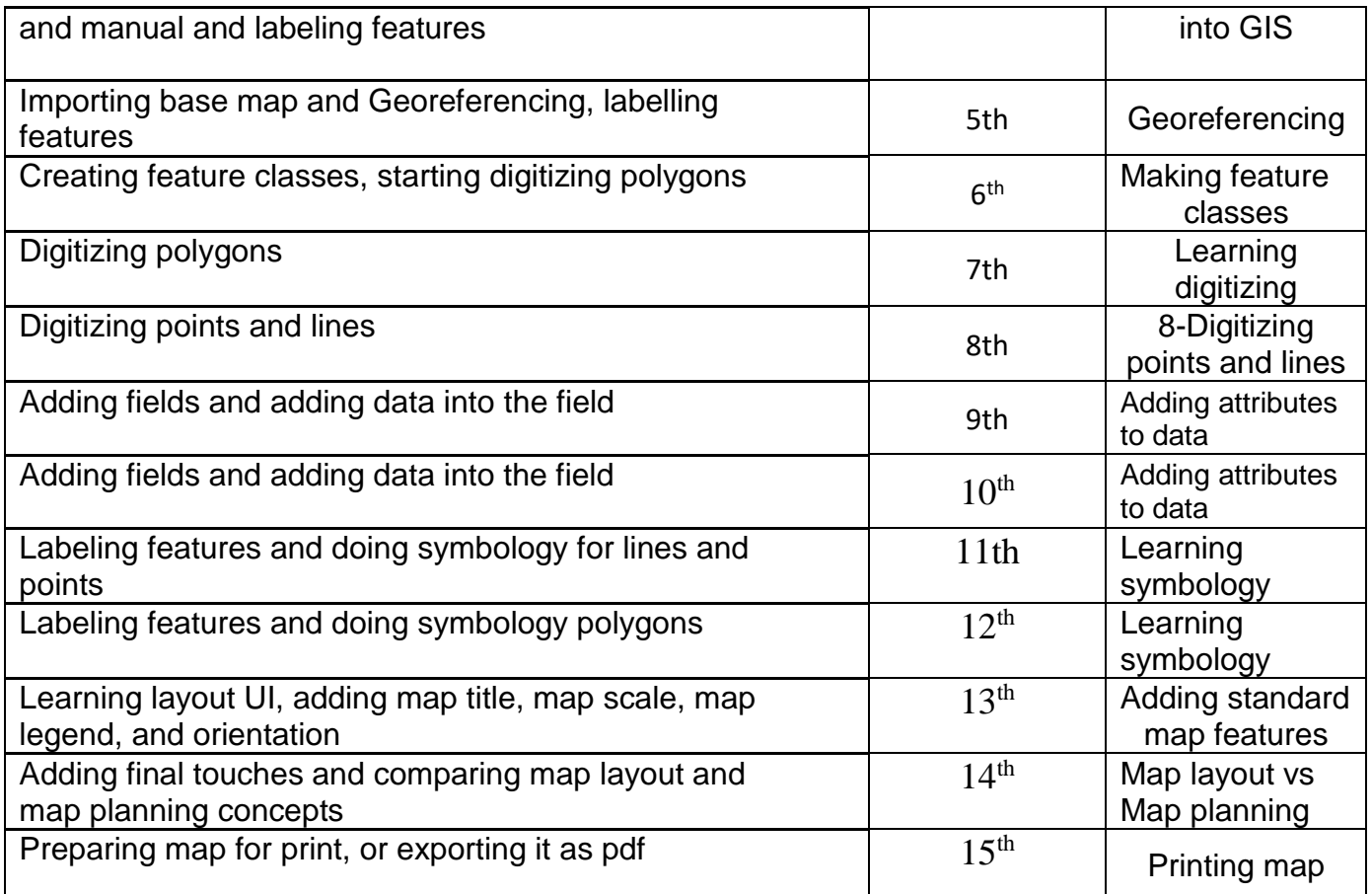

# **Questions Example Design**

### **1-Theoretical part**

E.g. 1 convert verbal scale to fractional scale if 1 cm on the map equals 3km in reality?

 $1cm/3Km \rightarrow 1cm/3000m \rightarrow 1cm/300000cm \rightarrow 1:300000$ 

E.g. 2 If we have a drawing paper that is 14x18 cm and we want to draw a piece of land on it that has dimensions 200m x 300m. What is the suitable scale for drawing?

First leave 1cm from all sides of the paper as the map frame, so the paper dimensions become 12x16 cm The scale of the width of the paper is (12 cm)/(200m x 100cm)=(1 )/1666 The scale of the length of the paper is  $(16 \text{ cm})/(300 \text{ m} \times 100 \text{ cm}) = -1/1875$ The smaller scale is : 1/1875 The scale gets rounded so we would have 1/2000 The length of the map is:

 $\delta$ 

300x100/2000=15 cm The width of the map is 200x100/2000=10 cm

E.g. 3 what is meant by planning when we consider map design? Answer: Planning includes deciding what information will be included and choosing a projection, the scale, and the type of symbols.

E.g. 4 what is meant by layout when we consider map design? Answer: Layout involves decisions such as "Where should I place the title, where should the legend and scale go? Multiple choice questions:

E.g. 5 Every element of the map has ……………………… . These factors should be distributed evenly about the optical center of the page.

☐visual height ☐optical center ☒visual weight

☐balance

E.g. 6 It is the difference between light and dark, thick and thin, heavy and light; What is it?

☐Balance ☒contrast ☐Order ☐Clarity

## **2.Practical part**

**Q1**:

### Open **symbology. mxd** under **D:\2nd trial 2018**

a) Symbolize the map of Gozo island based on the field **SUMMARY\_DE** (categorical attributes).

-Save your work

**Q2**:

Open **join.mxd** under **D:\2nd trial 2018**

**a)** Add table **Roadcodes.dbf** to **join.mxd;** Find **Roadcodes.dbf** under **D:\2nd trial 2018\Data**.

**b)** Join table **Roadcodes.dbf** to the layer **STR** in the map of **Gozo** Island using a field called **FEATCO** in its attribute table, then write down the procedure. -Save your work

**Q3**:

Open **world.mxd** under **D:\2nd trial 2018 a)** Create a report for selected world countries and include fields: **CNTRY\_NAME, POP\_CNTRY, CURR\_TYPE, CURR\_CODE** and **SQKM** in the report. **b)** Make sure sort POP\_CNTRY descending. **c)** Title your report **Top Industrial Countries.**

-Save your report in **D:\2nd trial 2018** and name it **report**.

#### **Q4:**

In ArcMap open **symbology.mxd** under **D:\Final GA\1**

**a)** Add shape file **world** from **D:\Final GA\1\data\symbology.mdb**

**b)** Symbolize the map of world based on the field **ADMIN**. For color ramp use "Terra Tones" as your color theme.

-Save your work

**Q5**: (30 Marks)

In ArcMap open **relate.mxd** under **D:\Final GA\1**

**a)** Relate **Metals.dbf** table to layer Pits\_75 and use **IDNUMBER** as common field.

**b)** Using relate select pits that are contaminated with **Zn**.

**Q6**:

In ArcMap Open **Hungary.mxd** under **D:\Final GA\1**

**a)** In the map of Hungary select **villages** which have population more than **1000.**

**b)** Write down the query here.

### **Extra notes:**

### **External Evaluator**

This course book is reviewed by ( Hemn Saheed Ahmed ) as he is lecturer in Mechanical department in Hawler Institute. He assessed and approved all content of the Engineering Drawing subject as he admitted the course book is almost covered the several terms of Engineering Drawing in both theoretical and practical aspects. The course can be presented in the classes for entire curriculum year.

Hemn Saeed Ahmad signature